| Nr<br>lekcji                      | Temat lekcji                 | Treści nauczania <sup>1</sup>                                                                                                    | Główne cele lekcji w postaci wymagań edukacyjnych<br>Uczeń:                                                                                                    | Zapis<br>w nowej<br>podstawie<br>programo<br>wei | Proponowane środki dydaktyczne i procedury osiągania celów                                                                                                    |
|-----------------------------------|------------------------------|----------------------------------------------------------------------------------------------------|----------------------------------------------------------------------------------------------------|--------------------------------------------------|----------------------------------------------------------------------------------------------------|
| 1. Środowisko przyrodnicze Polski |                              |                                                                                                    |                                                                                                    |                                                  |                                                                                                    |
| 1.                                | Położenie i granice          | • cechy położenia Europy<br>(granica między Europą<br>a Azją)<br>• cechy położenia<br>geograficznego, politycznego<br>i matematycznego Polski w<br>Europie<br>· szerokość geograficzna<br>i długość geograficzna<br>skrajnych punktów Polski<br>· konsekwencje rozciągłości<br>równoleżnikowej oraz<br>rozciągłości południkowej<br>Polski i Europy<br>· długość i przebieg granic Polski<br>(w tym morskich wód<br>wewnętrznych) | · wskazuje na mapie granicę między Europą a Azją<br>· określa położenie geograficzne, polityczne i matematyczne<br>Polski<br>· odczytuje szerokość i długość geograficzną wybranych punktów<br>na mapie Polski i Europy<br>· wskazuje skrajne punkty Polski i Europy na podstawie podanych<br>współrzędnych geograficznych<br>· oblicza rozciągłość południkową i rozciągłość równoleżnikową<br>Polski<br>· opisuje konsekwencje rozciągłości południkowej oraz<br>rozciągłości równoleżnikowej Polski i Europy<br>· podaje całkowitą powierzchnię Polski<br>· wskazuje na mapie przebieg granic Polski (w tym morskich wód<br>wewnętrznych) | IX.1<br>IX.2<br>IX.3                             | · podręcznik i zeszyt ćwiczeń Planeta Nowa dla klasy 7<br>· atlas geograficzny<br>· komputer z dostępem do internetu i rzutnik multimedialny (w miarę<br>możliwości szkoły)<br>· aplikacja Interaktywne mapy Polski<br>• Multibook<br>· praca z mapami ogólnogeograficznymi świata, Europy i Polski<br>· analizowanie zamieszczonej w podręczniku mapy przedstawiającej<br>położenie matematyczne Polski<br>· obliczanie rozciągłości południkowej i równoleżnikowej Polski<br>na podstawie samouczka<br>· analizowanie konsekwencji rozciągłości południkowej oraz<br>rozciągłości równoleżnikowej Polski i Europy<br>· analizowanie konsekwencji położenia geograficznego, politycznego<br>i matematycznego Polski<br>· analizowanie danych statystycznych dotyczących długości granic<br>Polski oraz jej powierzchni |
| 2.                                | Przeszłość<br>geologiczna    | · dzieje Ziemi<br>· wydarzenia geologiczne<br>na obszarze Polski<br>· powstawanie węgla<br>kamiennego<br>· obszar Polski na tle struktur<br>geologicznych Europy<br>Polski                                                                                                    | · opisuje dzieje Ziemi<br>· omawia najważniejsze wydarzenia z przeszłości geologicznej<br>obszaru Polski<br>· wyjaśnia, jak powstał węgiel kamienny<br>· omawia położenie obszaru Polski względem jednostek<br>geologicznych Europy ze szczególnym uwzględnieniem<br>obszarów fałdowań<br>• ruchy górotwórcze na obszarze   • przedstawia wpływ ruchów górotwórczych w Europie<br>na ukształtowanie powierzchni Polski                                                                                                    | IX.5                                             | · podręcznik i zeszyt ćwiczeń Planeta Nowa dla klasy 7<br>· atlas geograficzny<br>• komputer z dostępem do internetu i rzutnik multimedialny (w miarę<br>możliwości szkoły)<br>· aplikacja Interaktywne mapy Polski<br>• Multibook<br>· analiza infografiki - Dzieje Ziemi<br>· metody aktywizujące (np. JIGSAW - Wydarzenia geologiczne<br>na obszarze Polski)<br>· analizowanie infografiki Jak tworzyły się złoża węgla kamiennego?<br>· praca z mapami Główne jednostki geologiczne Europy i Jednostki<br>geologiczne na obszarze Polski                                                                                                    |
| 3.                                | Góry w Europie<br>i w Polsce | • typy genetyczne gór oraz ich<br>przykłady<br>· ruchy górotwórcze w Europie<br>i w Polsce<br>• typy gór w Europie i w Polsce                                                                                                    | · rozróżnia typy genetyczne gór i podaje ich cechy<br>· wyjaśnia, na czym polegają ruchy górotwórcze<br>· podaje przykłady różnych typów gór i wskazuje je na mapie                                                                                                    | IX.5                                             | · podręcznik i zeszyt ćwiczeń Planeta Nowa dla klasy 7<br>• atlas geograficzny<br>• komputer z dostępem do internetu i rzutnik multimedialny (w miarę<br>możliwości szkoły)<br>· aplikacja Interaktywne mapy Polski                                                                                                    |

<sup>1</sup> Szarym kolorem oznaczono dodatkowe wymagania edukacyjne.

 $\overline{a}$ 

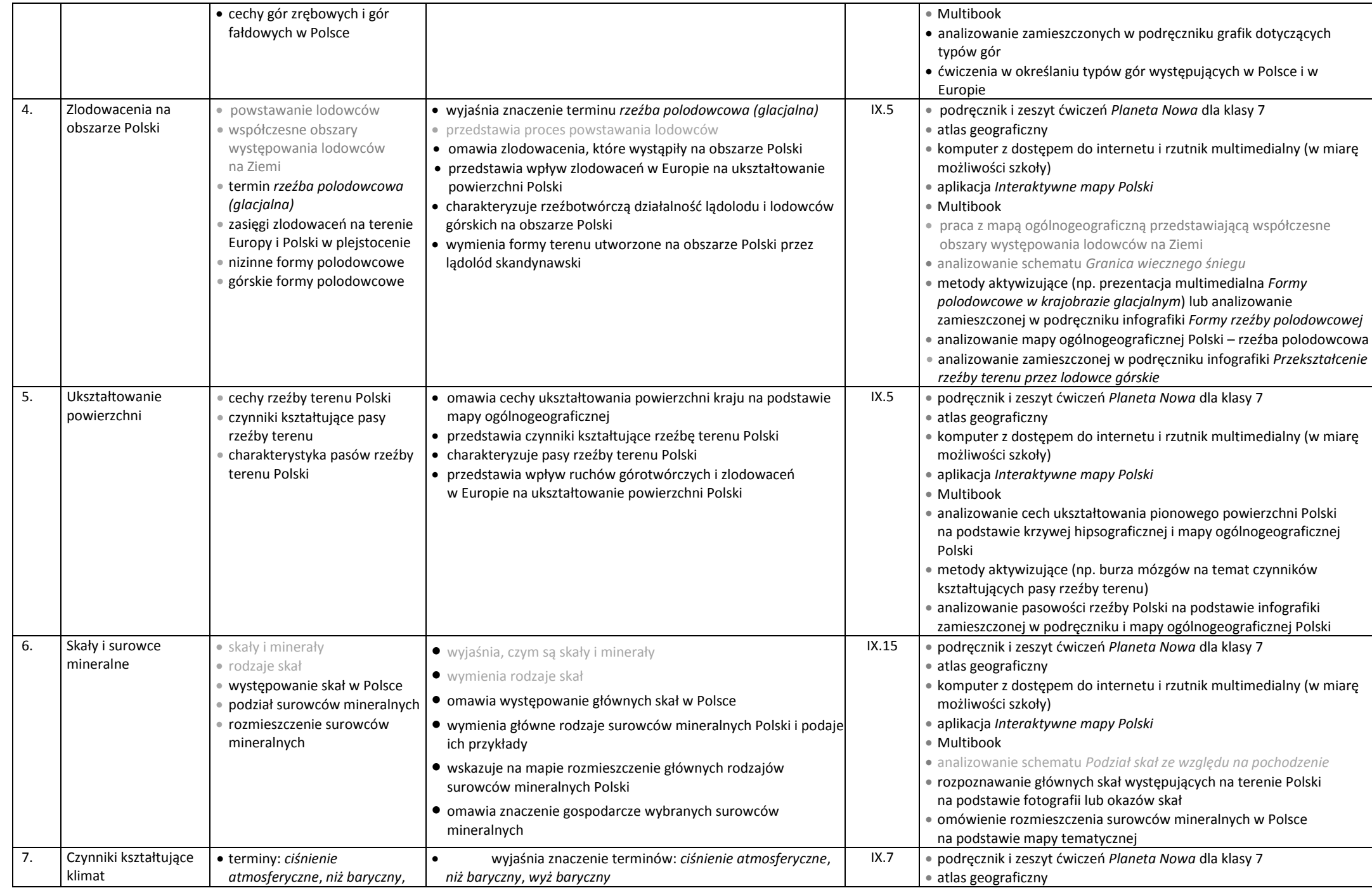

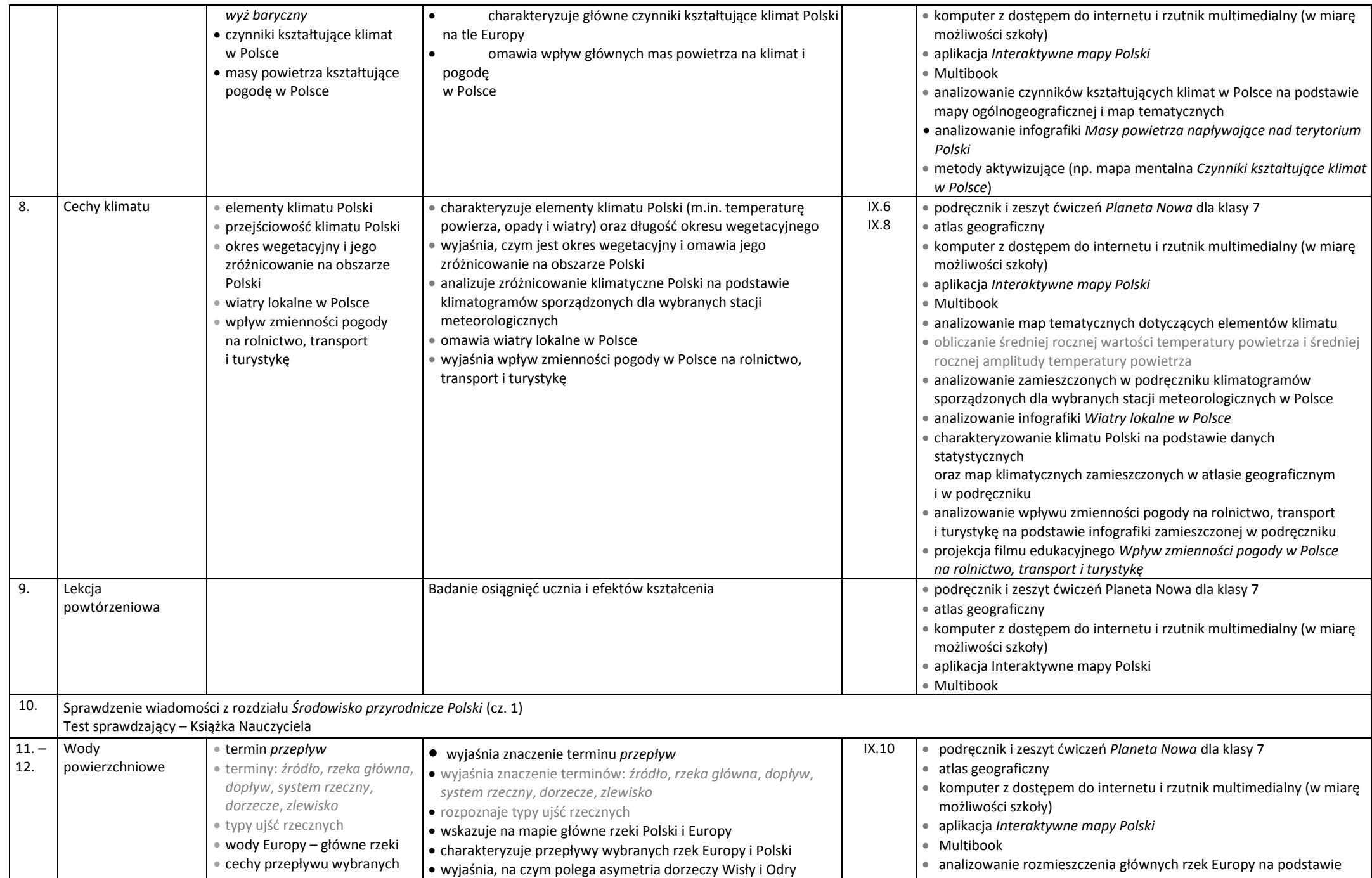

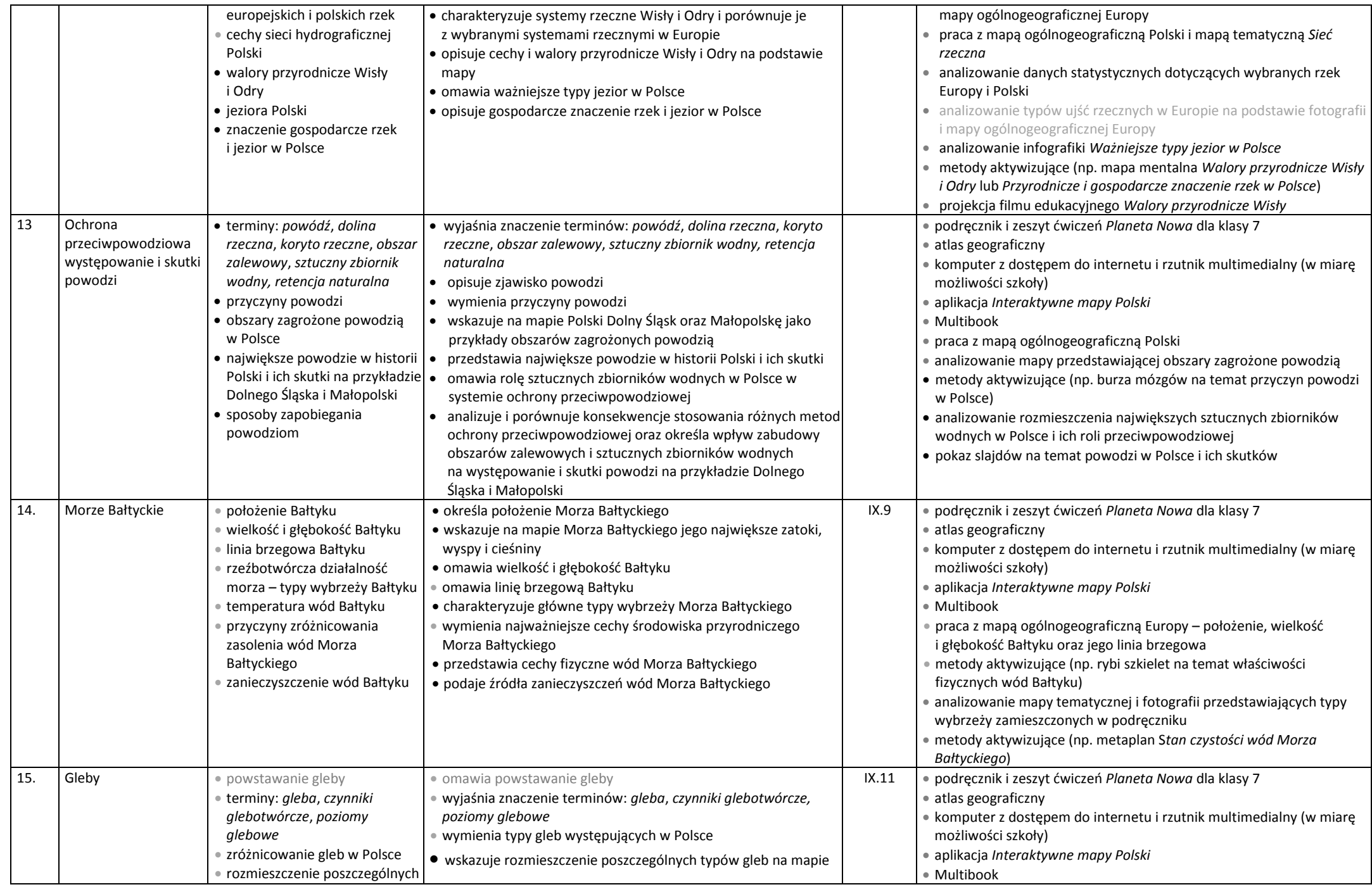

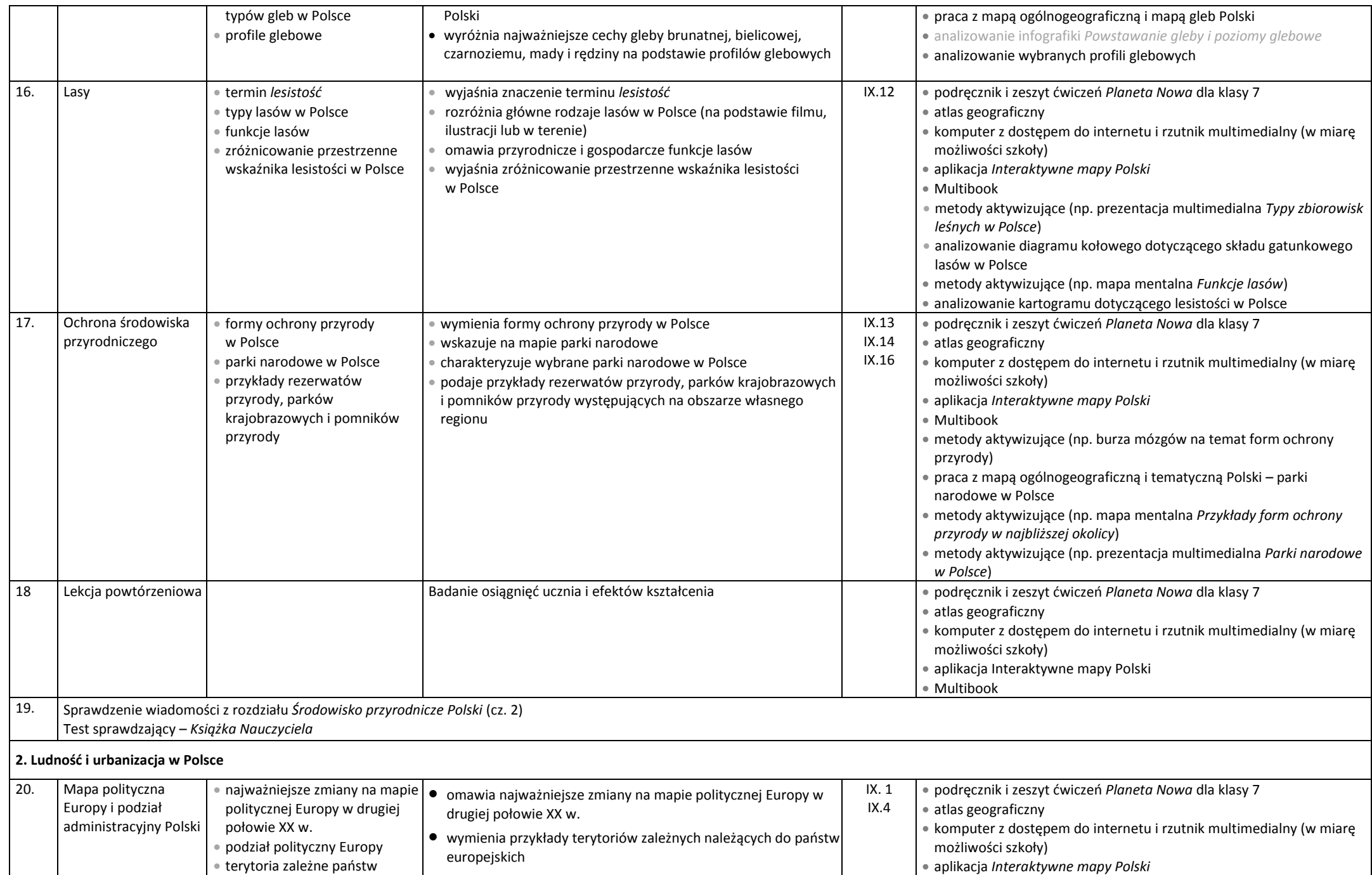

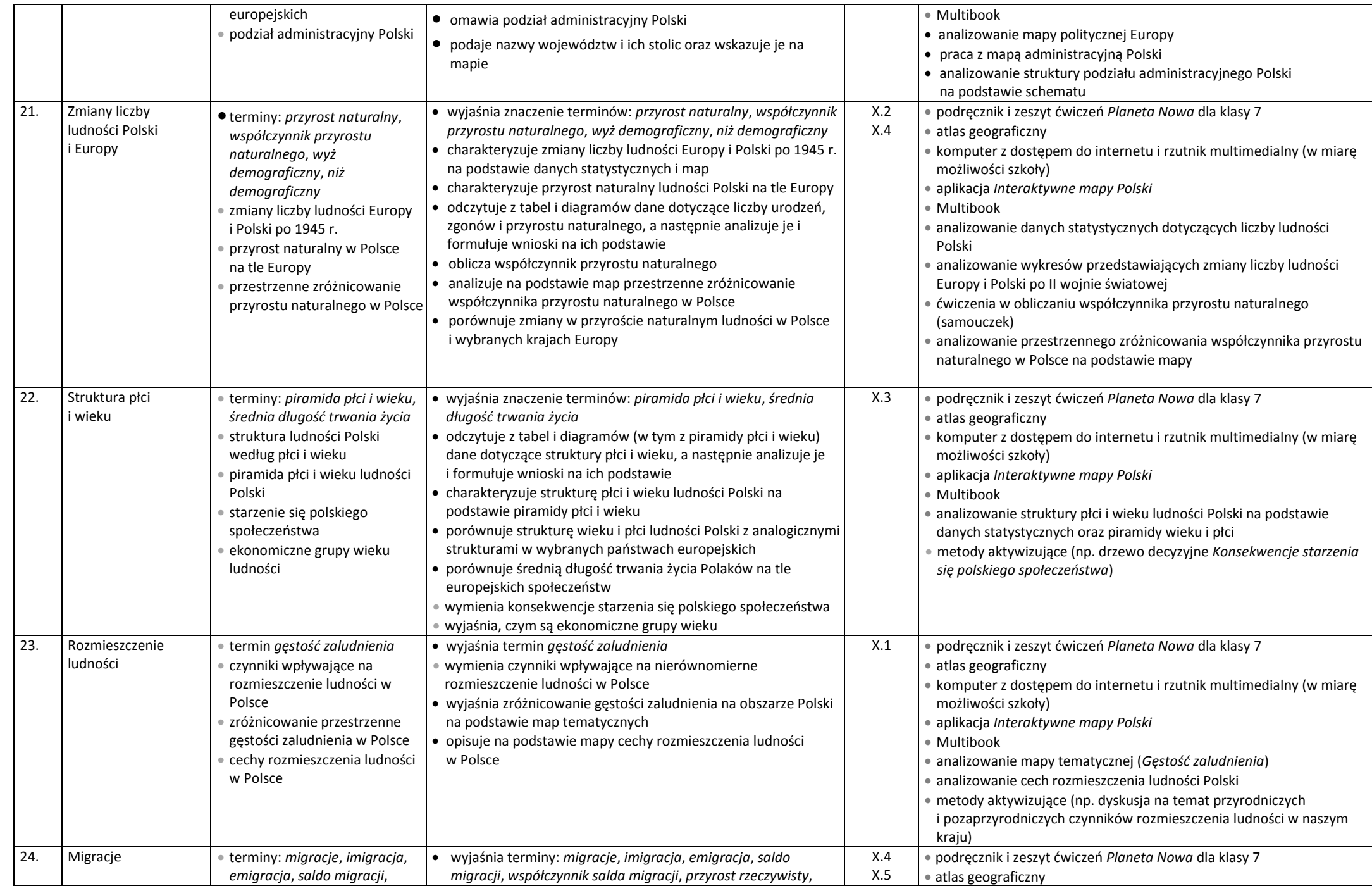

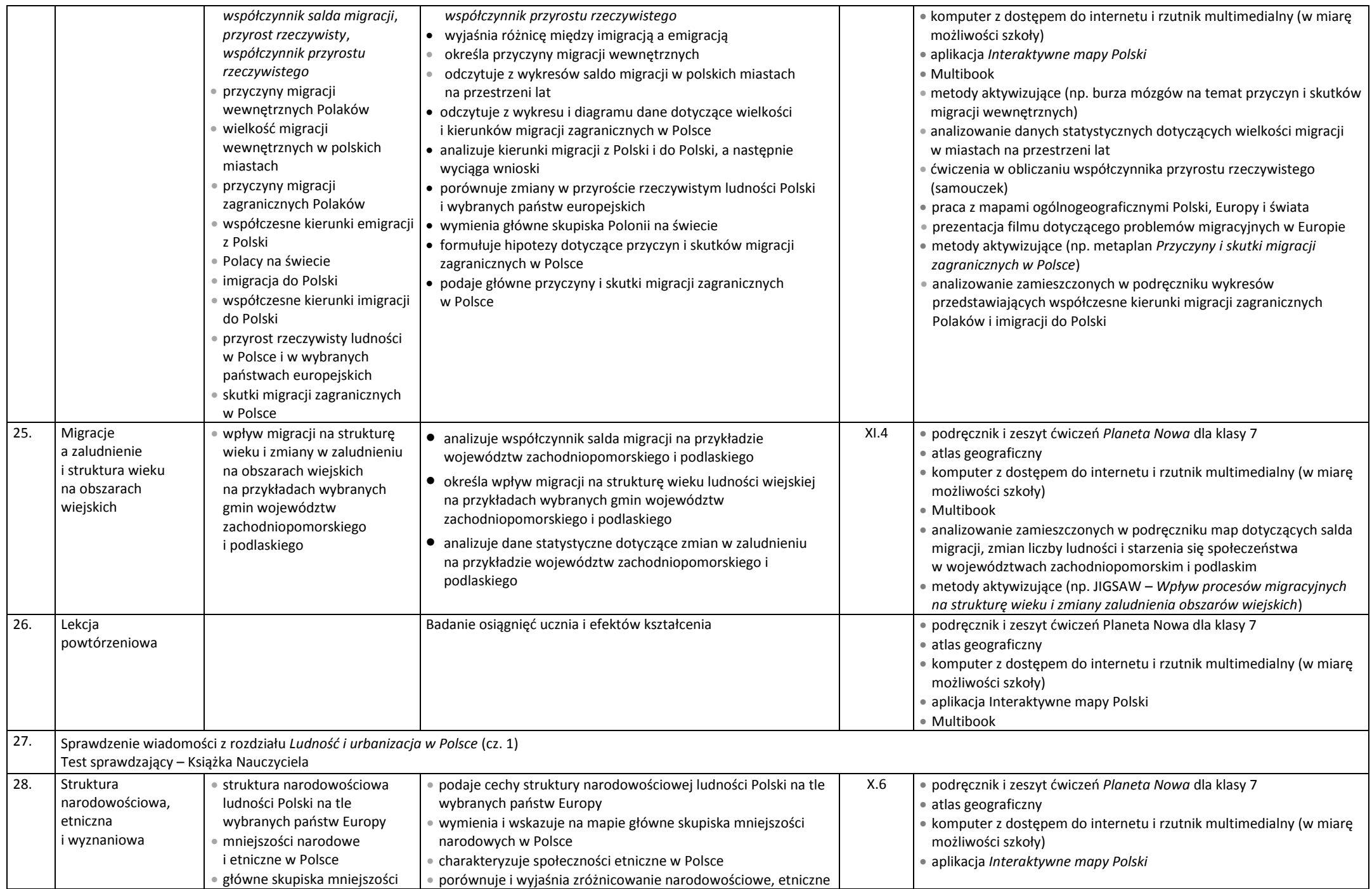

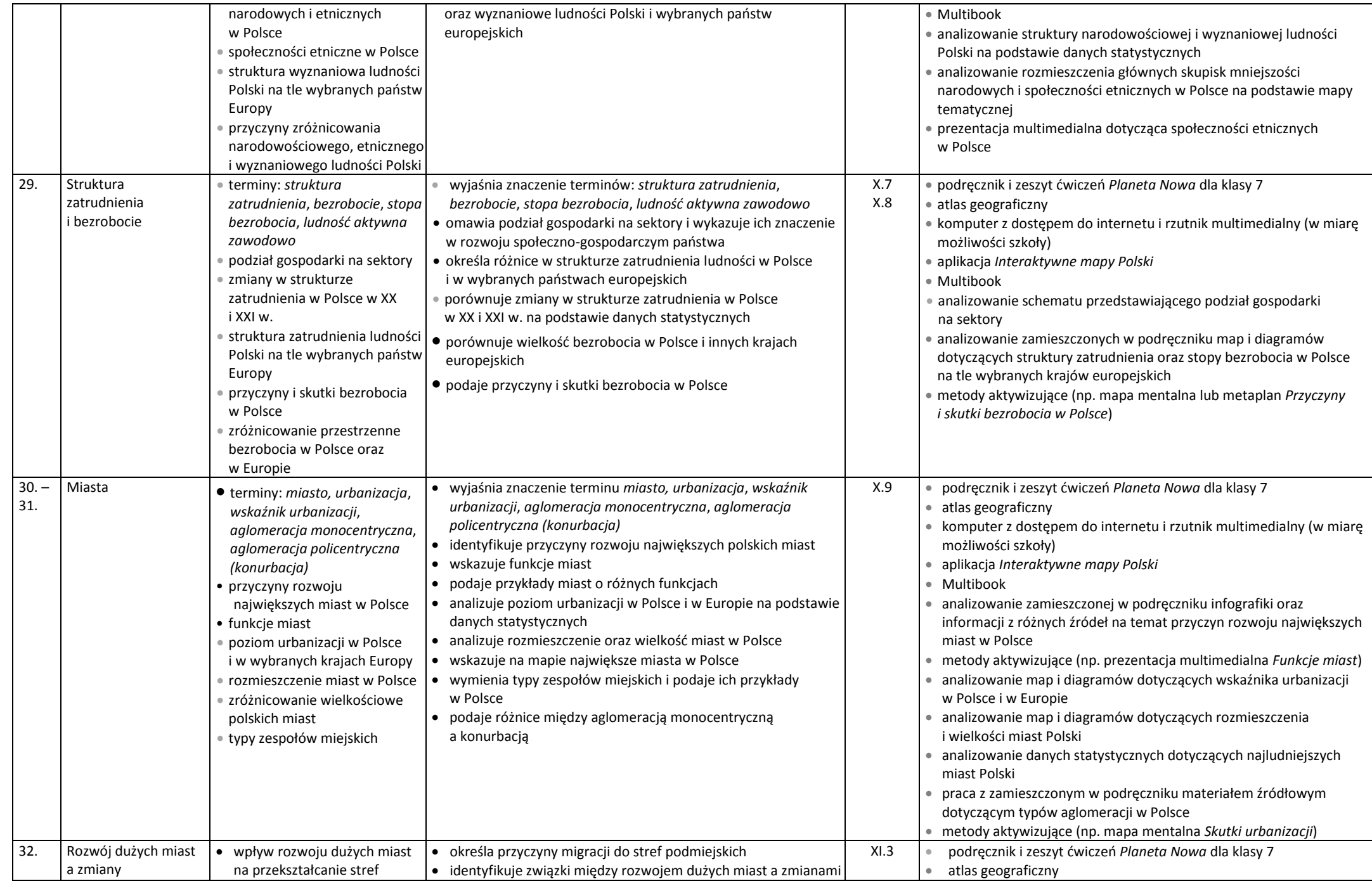

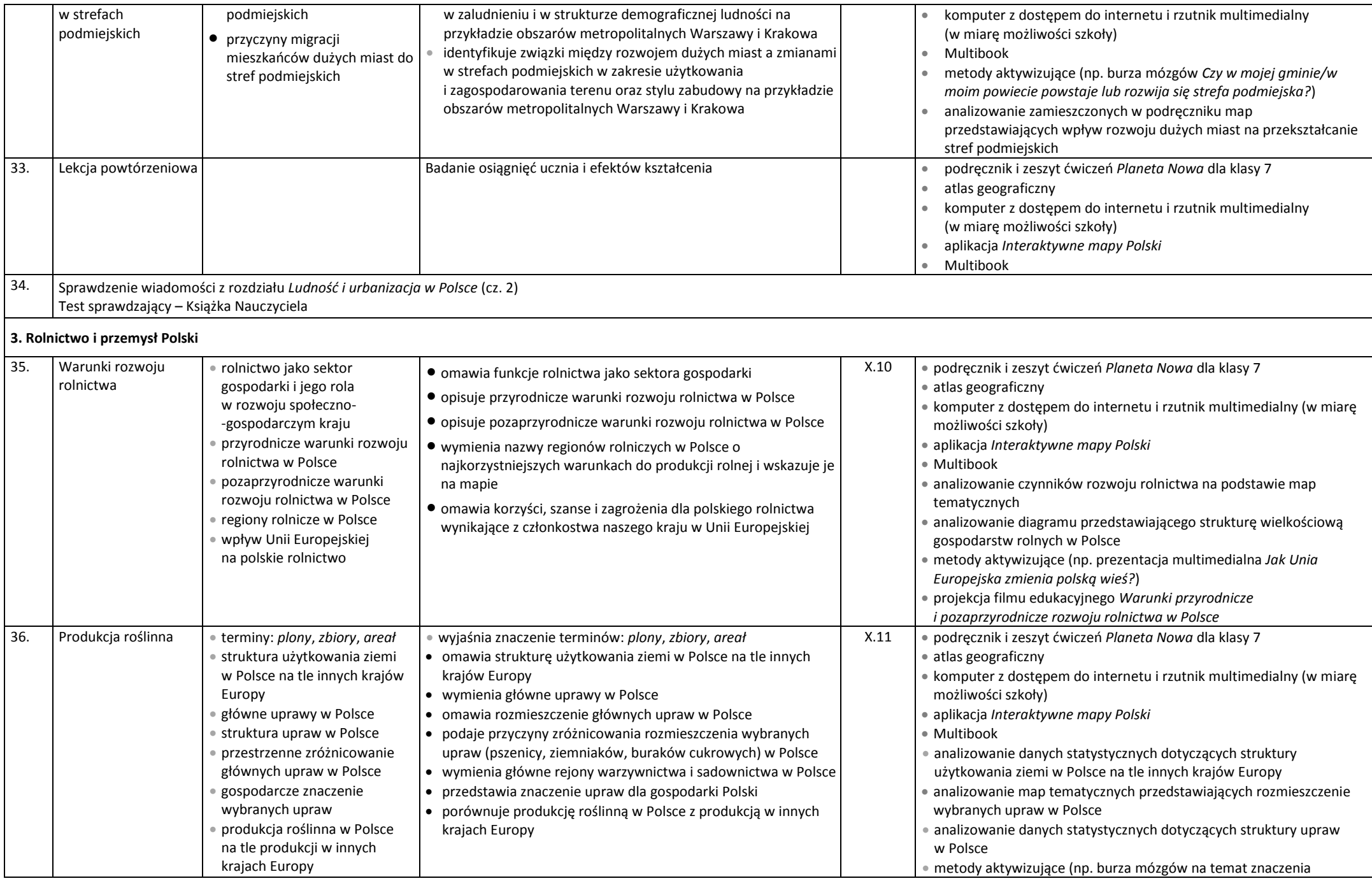

![](_page_9_Picture_488.jpeg)

![](_page_10_Picture_459.jpeg)

![](_page_11_Picture_451.jpeg)

![](_page_12_Picture_479.jpeg)

![](_page_13_Picture_481.jpeg)